# FASTA Parser Implemented in Rust with Nom

### Tianyi Shi

#### 2020-08-23

### **Contents**

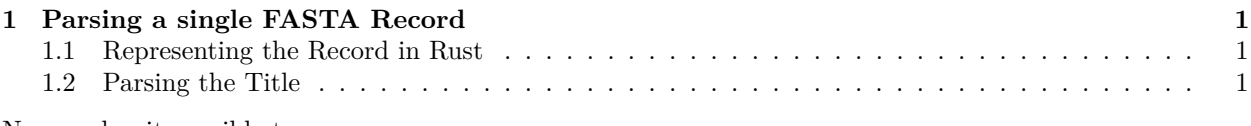

Nom makes it possible to

## <span id="page-0-0"></span>**1 Parsing a single FASTA Record**

An example of FASTA record is shown below.

>gi|2765658|emb|Z78533.1|CIZ78533 C.irapeanum 5.8S rRNA gene and ITS1 and ITS2 DNA CGTAACAAGGTTTCCGTAGGTGAACCTGCGGAAGGATCATTGATGAGACCGTGGAATAAACGATCGAGTG AATCCGGAGGACCGGTGTACTCAGCTCACCGGGGGCATTGCTCCCGTGGTGACCCTGATTTGTTGTTGGG CCGCCTCGGGAGCGTCCATGGCGGGTT

>(another FASTA record)

Each record starts with a > character, which is followed by the title on the same line. The title can be further divided into an ID and description, which is separated by a space character. In this case, the ID is 'gi|2765658|emb|Z78533.1|CIZ78533' and the description is 'C.irapeanum 5.8S rRNA gene and ITS1 and ITS2 DNA'.

The sequence starts from the second line. There can be line breaks within the sequence.

### <span id="page-0-1"></span>**1.1 Representing the Record in Rust**

When we parse data, we *parse it into something that is meaningful in that language*. In Rust, users can define custom struct and enum data structures, and in this case, a C-like struct is the most appropriate.

To make it simple, we define one two fields, title and seq:

```
fn main(){
#[derive(Debug)]struct Record { title: String, seq: String}
}
```
### <span id="page-0-2"></span>**1.2 Parsing the Title**

To make it